# **Katello - Bug #5257**

# **Products UI: Unable to create a product**

04/21/2014 06:27 PM - Brad Buckingham

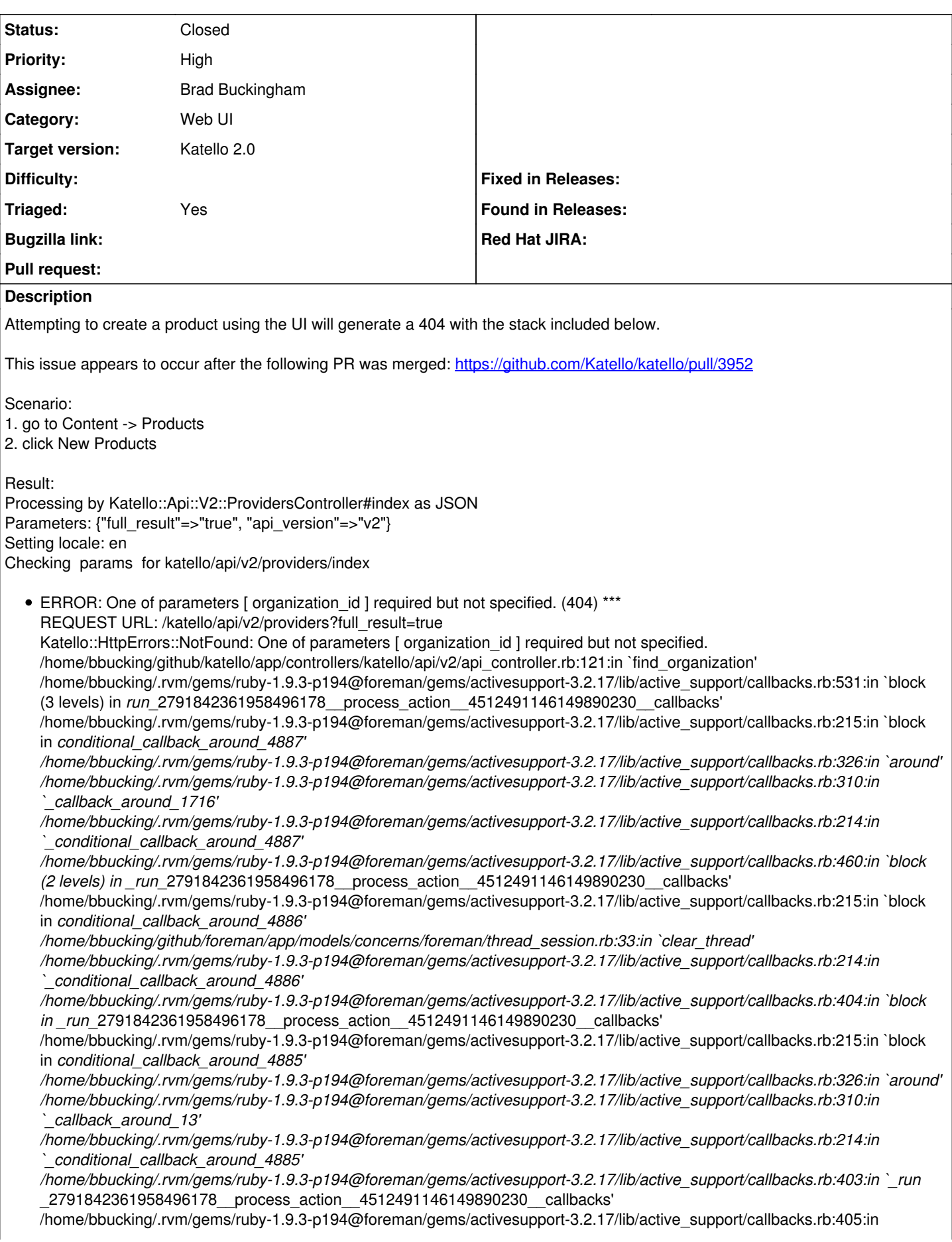

run\_callback' /home/bbucking/.rvm/gems/ruby-1.9.3-p194@foreman/gems/activesupport-3.2.17/lib/active\_support/callbacks.rb:385:in run process action callbacks' /home/bbucking/.rvm/gems/ruby-1.9.3-p194@foreman/gems/activesupport-3.2.17/lib/active\_support/callbacks.rb:81:in `run\_callbacks' /home/bbucking/.rvm/gems/ruby-1.9.3-p194@foreman/gems/actionpack-3.2.17/lib/abstract\_controller/callbacks.rb:17:in `process\_action' /home/bbucking/.rvm/gems/ruby-1.9.3-p194@foreman/gems/actionpack-3.2.17/lib/action\_controller/metal/rescue.rb:29:in `process\_action' /home/bbucking/.rvm/gems/ruby-1.9.3-p194@foreman/gems/actionpack-3.2.17/lib/action\_controller/metal/instrumentation.rb:30: in `block in process\_action' /home/bbucking/.rvm/gems/ruby-1.9.3-p194@foreman/gems/activesupport-3.2.17/lib/active\_support/notifications.rb:123:in `block in instrument' /home/bbucking/.rvm/gems/ruby-1.9.3-p194@foreman/gems/activesupport-3.2.17/lib/active\_support/notifications/instrumenter.r b:20:in `instrument' /home/bbucking/.rvm/gems/ruby-1.9.3-p194@foreman/gems/activesupport-3.2.17/lib/active\_support/notifications.rb:123:in `instrument' /home/bbucking/.rvm/gems/ruby-1.9.3-p194@foreman/gems/actionpack-3.2.17/lib/action\_controller/metal/instrumentation.rb:29: in `process\_action' /home/bbucking/.rvm/gems/ruby-1.9.3-p194@foreman/gems/actionpack-3.2.17/lib/action\_controller/metal/params\_wrapper.rb:2 07:in `process\_action' /home/bbucking/.rvm/gems/ruby-1.9.3-p194@foreman/gems/activerecord-3.2.17/lib/active\_record/railties/controller\_runtime.rb:1 8:in `process\_action' /home/bbucking/github/katello/app/controllers/katello/api/api\_controller.rb:69:in `process\_action' /home/bbucking/.rvm/gems/ruby-1.9.3-p194@foreman/gems/actionpack-3.2.17/lib/abstract\_controller/base.rb:121:in `process' /home/bbucking/.rvm/gems/ruby-1.9.3-p194@foreman/gems/actionpack-3.2.17/lib/abstract\_controller/rendering.rb:45:in `process' /home/bbucking/.rvm/gems/ruby-1.9.3-p194@foreman/gems/actionpack-3.2.17/lib/action\_controller/metal.rb:203:in `dispatch' /home/bbucking/.rvm/gems/ruby-1.9.3-p194@foreman/gems/actionpack-3.2.17/lib/action\_controller/metal/rack\_delegation.rb:14 :in `dispatch' /home/bbucking/.rvm/gems/ruby-1.9.3-p194@foreman/gems/actionpack-3.2.17/lib/action\_controller/metal.rb:246:in `block in action' /home/bbucking/.rvm/gems/ruby-1.9.3-p194@foreman/gems/actionpack-3.2.17/lib/action\_dispatch/routing/route\_set.rb:73:in `call' /home/bbucking/.rvm/gems/ruby-1.9.3-p194@foreman/gems/actionpack-3.2.17/lib/action\_dispatch/routing/route\_set.rb:73:in `dispatch' /home/bbucking/.rvm/gems/ruby-1.9.3-p194@foreman/gems/actionpack-3.2.17/lib/action\_dispatch/routing/route\_set.rb:36:in `call' /home/bbucking/.rvm/gems/ruby-1.9.3-p194@foreman/gems/actionpack-3.2.17/lib/action\_dispatch/routing/mapper.rb:43:in `call' /home/bbucking/.rvm/gems/ruby-1.9.3-p194@foreman/gems/journey-1.0.4/lib/journey/router.rb:68:in `block in call' /home/bbucking/.rvm/gems/ruby-1.9.3-p194@foreman/gems/journey-1.0.4/lib/journey/router.rb:56:in `each' /home/bbucking/.rvm/gems/ruby-1.9.3-p194@foreman/gems/journey-1.0.4/lib/journey/router.rb:56:in `call' /home/bbucking/.rvm/gems/ruby-1.9.3-p194@foreman/gems/actionpack-3.2.17/lib/action\_dispatch/routing/route\_set.rb:608:in `call' /home/bbucking/.rvm/gems/ruby-1.9.3-p194@foreman/gems/railties-3.2.17/lib/rails/engine.rb:484:in `call' /home/bbucking/.rvm/gems/ruby-1.9.3-p194@foreman/gems/railties-3.2.17/lib/rails/railtie/configurable.rb:30:in `method\_missing' /home/bbucking/.rvm/gems/ruby-1.9.3-p194@foreman/gems/journey-1.0.4/lib/journey/router.rb:68:in `block in call' /home/bbucking/.rvm/gems/ruby-1.9.3-p194@foreman/gems/journey-1.0.4/lib/journey/router.rb:56:in `each' /home/bbucking/.rvm/gems/ruby-1.9.3-p194@foreman/gems/journey-1.0.4/lib/journey/router.rb:56:in `call' /home/bbucking/.rvm/gems/ruby-1.9.3-p194@foreman/gems/actionpack-3.2.17/lib/action\_dispatch/routing/route\_set.rb:608:in `call' /home/bbucking/.rvm/gems/ruby-1.9.3-p194@foreman/gems/actionpack-3.2.17/lib/action\_dispatch/middleware/static.rb:63:in `call' /home/bbucking/.rvm/gems/ruby-1.9.3-p194@foreman/gems/apipie-rails-0.1.2/lib/apipie/static\_dispatcher.rb:65:in `call' /home/bbucking/.rvm/gems/ruby-1.9.3-p194@foreman/gems/rack-openid-1.4.2/lib/rack/openid.rb:98:in `call' /home/bbucking/.rvm/gems/ruby-1.9.3-p194@foreman/gems/apipie-rails-0.1.2/lib/apipie/middleware/checksum\_in\_headers.rb:2 7:in `call' /home/bbucking/.rvm/gems/ruby-1.9.3-p194@foreman/gems/actionpack-3.2.17/lib/action\_dispatch/middleware/best\_standards\_ support.rb:17:in `call' /home/bbucking/.rvm/gems/ruby-1.9.3-p194@foreman/gems/rack-1.4.5/lib/rack/etag.rb:23:in `call' /home/bbucking/.rvm/gems/ruby-1.9.3-p194@foreman/gems/rack-1.4.5/lib/rack/conditionalget.rb:25:in `call' /home/bbucking/.rvm/gems/ruby-1.9.3-p194@foreman/gems/actionpack-3.2.17/lib/action\_dispatch/middleware/head.rb:14:in `call' /home/bbucking/.rvm/gems/ruby-1.9.3-p194@foreman/gems/actionpack-3.2.17/lib/action\_dispatch/middleware/params\_parser.r b:21:in `call' /home/bbucking/github/foreman/lib/middleware/catch\_json\_parse\_errors.rb:9:in `call' /home/bbucking/.rvm/gems/ruby-1.9.3-p194@foreman/gems/actionpack-3.2.17/lib/action\_dispatch/middleware/flash.rb:242:in

`call'

/home/bbucking/.rvm/gems/ruby-1.9.3-p194@foreman/gems/rack-1.4.5/lib/rack/session/abstract/id.rb:210:in `context' /home/bbucking/.rvm/gems/ruby-1.9.3-p194@foreman/gems/rack-1.4.5/lib/rack/session/abstract/id.rb:205:in `call' /home/bbucking/.rvm/gems/ruby-1.9.3-p194@foreman/gems/actionpack-3.2.17/lib/action\_dispatch/middleware/cookies.rb:341:in `call' /home/bbucking/.rvm/gems/ruby-1.9.3-p194@foreman/gems/activerecord-3.2.17/lib/active\_record/query\_cache.rb:64:in `call' /home/bbucking/.rvm/gems/ruby-1.9.3-p194@foreman/gems/activerecord-3.2.17/lib/active\_record/connection\_adapters/abstract /connection\_pool.rb:479:in `call' /home/bbucking/.rvm/gems/ruby-1.9.3-p194@foreman/gems/actionpack-3.2.17/lib/action\_dispatch/middleware/callbacks.rb:28:i n `block in call' /home/bbucking/.rvm/gems/ruby-1.9.3-p194@foreman/gems/activesupport-3.2.17/lib/active\_support/callbacks.rb:405:in `\_run\_\_3562112907046300059\_\_call\_\_467712760691515917\_\_callbacks' /home/bbucking/.rvm/gems/ruby-1.9.3-p194@foreman/gems/activesupport-3.2.17/lib/active\_support/callbacks.rb:405:in run callback' /home/bbucking/.rvm/gems/ruby-1.9.3-p194@foreman/gems/activesupport-3.2.17/lib/active\_support/callbacks.rb:385:in \_run\_call\_callbacks' /home/bbucking/.rvm/gems/ruby-1.9.3-p194@foreman/gems/activesupport-3.2.17/lib/active\_support/callbacks.rb:81:in `run\_callbacks' /home/bbucking/.rvm/gems/ruby-1.9.3-p194@foreman/gems/actionpack-3.2.17/lib/action\_dispatch/middleware/callbacks.rb:27:i n `call' /home/bbucking/.rvm/gems/ruby-1.9.3-p194@foreman/gems/actionpack-3.2.17/lib/action\_dispatch/middleware/reloader.rb:65:in `call' /home/bbucking/.rvm/gems/ruby-1.9.3-p194@foreman/gems/actionpack-3.2.17/lib/action\_dispatch/middleware/remote\_ip.rb:31:i n `call' /home/bbucking/.rvm/gems/ruby-1.9.3-p194@foreman/gems/actionpack-3.2.17/lib/action\_dispatch/middleware/debug\_exceptio ns.rb:16:in `call' /home/bbucking/.rvm/gems/ruby-1.9.3-p194@foreman/gems/actionpack-3.2.17/lib/action\_dispatch/middleware/show\_exception s.rb:56:in `call' /home/bbucking/github/katello/lib/katello/middleware/silenced\_logger.rb:30:in `call' /home/bbucking/.rvm/gems/ruby-1.9.3-p194@foreman/gems/actionpack-3.2.17/lib/action\_dispatch/middleware/request\_id.rb:22: in `call' /home/bbucking/.rvm/gems/ruby-1.9.3-p194@foreman/gems/rack-1.4.5/lib/rack/methodoverride.rb:21:in `call' /home/bbucking/.rvm/gems/ruby-1.9.3-p194@foreman/gems/rack-1.4.5/lib/rack/runtime.rb:17:in `call' /home/bbucking/.rvm/gems/ruby-1.9.3-p194@foreman/gems/activesupport-3.2.17/lib/active\_support/cache/strategy/local\_cache .rb:72:in `call' /home/bbucking/.rvm/gems/ruby-1.9.3-p194@foreman/gems/rack-1.4.5/lib/rack/lock.rb:15:in `call' /home/bbucking/.rvm/gems/ruby-1.9.3-p194@foreman/gems/actionpack-3.2.17/lib/action\_dispatch/middleware/static.rb:63:in `call' /home/bbucking/.rvm/gems/ruby-1.9.3-p194@foreman/gems/railties-3.2.17/lib/rails/engine.rb:484:in `call' /home/bbucking/.rvm/gems/ruby-1.9.3-p194@foreman/gems/railties-3.2.17/lib/rails/application.rb:231:in `call' /home/bbucking/.rvm/gems/ruby-1.9.3-p194@foreman/gems/railties-3.2.17/lib/rails/railtie/configurable.rb:30:in `method\_missing' /home/bbucking/.rvm/gems/ruby-1.9.3-p194@foreman/gems/rack-1.4.5/lib/rack/builder.rb:134:in `call' /home/bbucking/.rvm/gems/ruby-1.9.3-p194@foreman/gems/rack-1.4.5/lib/rack/urlmap.rb:64:in `block in call' /home/bbucking/.rvm/gems/ruby-1.9.3-p194@foreman/gems/rack-1.4.5/lib/rack/urlmap.rb:49:in `each' /home/bbucking/.rvm/gems/ruby-1.9.3-p194@foreman/gems/rack-1.4.5/lib/rack/urlmap.rb:49:in `call' /home/bbucking/.rvm/gems/ruby-1.9.3-p194@foreman/gems/rack-1.4.5/lib/rack/content\_length.rb:14:in `call' /home/bbucking/.rvm/gems/ruby-1.9.3-p194@foreman/gems/railties-3.2.17/lib/rails/rack/log\_tailer.rb:17:in `call' /home/bbucking/.rvm/gems/ruby-1.9.3-p194@foreman/gems/thin-1.6.2/lib/thin/connection.rb:86:in `block in pre\_process' /home/bbucking/.rvm/gems/ruby-1.9.3-p194@foreman/gems/thin-1.6.2/lib/thin/connection.rb:84:in `catch' /home/bbucking/.rvm/gems/ruby-1.9.3-p194@foreman/gems/thin-1.6.2/lib/thin/connection.rb:84:in `pre\_process' /home/bbucking/.rvm/gems/ruby-1.9.3-p194@foreman/gems/thin-1.6.2/lib/thin/connection.rb:53:in `process' /home/bbucking/.rvm/gems/ruby-1.9.3-p194@foreman/gems/thin-1.6.2/lib/thin/connection.rb:39:in `receive\_data' /home/bbucking/.rvm/gems/ruby-1.9.3-p194@foreman/gems/eventmachine-1.0.3/lib/eventmachine.rb:187:in `run\_machine' /home/bbucking/.rvm/gems/ruby-1.9.3-p194@foreman/gems/eventmachine-1.0.3/lib/eventmachine.rb:187:in `run' /home/bbucking/.rvm/gems/ruby-1.9.3-p194@foreman/gems/thin-1.6.2/lib/thin/backends/base.rb:73:in `start' /home/bbucking/.rvm/gems/ruby-1.9.3-p194@foreman/gems/thin-1.6.2/lib/thin/server.rb:162:in `start' /home/bbucking/.rvm/gems/ruby-1.9.3-p194@foreman/gems/rack-1.4.5/lib/rack/handler/thin.rb:13:in `run' /home/bbucking/.rvm/gems/ruby-1.9.3-p194@foreman/gems/rack-1.4.5/lib/rack/server.rb:268:in `start' /home/bbucking/.rvm/gems/ruby-1.9.3-p194@foreman/gems/railties-3.2.17/lib/rails/commands/server.rb:70:in `start' /home/bbucking/.rvm/gems/ruby-1.9.3-p194@foreman/gems/railties-3.2.17/lib/rails/commands.rb:55:in `block in <top (required)>' /home/bbucking/.rvm/gems/ruby-1.9.3-p194@foreman/gems/railties-3.2.17/lib/rails/commands.rb:50:in `tap' /home/bbucking/.rvm/gems/ruby-1.9.3-p194@foreman/gems/railties-3.2.17/lib/rails/commands.rb:50:in `<top (required)>' ./script/rails:6:in `require' ./script/rails:6:in `<main>' Completed 404 Not Found in 15.6ms (Views: 0.5ms | ActiveRecord: 0.0ms) With body: {"displayMessage":"One of parameters [ organization\_id ] required but not specified.","errors":["One of parameters [

## **Associated revisions**

# **Revision eee5839d - 04/21/2014 04:42 PM - Brad Buckingham**

fixes #5257 - UI - fix product create and manifest import

Recently some changes went in to ensure consistency in the UI for paged and non-paged queries. In the process, a couple of issues arose. This commit addresses those 2 items:

1. manifest import - update the query sent to server to include organization\_id 2. product create - remove unnecessary provider requests to the server

### **Revision 18f320e4 - 04/21/2014 05:15 PM - Brad Buckingham**

Merge pull request #3995 from bbuckingham/issue-5257

fixes #5257 - UI - fix product create and manifest import

#### **Revision f46ddf6e - 04/21/2014 08:42 PM - Brad Buckingham**

fixes #5257 - UI - fix product create and manifest import

Recently some changes went in to ensure consistency in the UI for paged and non-paged queries. In the process, a couple of issues arose. This commit addresses those 2 items:

1. manifest import - update the query sent to server to include organization\_id 2. product create - remove unnecessary provider requests to the server

**Revision ce0f6954 - 04/21/2014 09:15 PM - Brad Buckingham**

Merge pull request #3995 from bbuckingham/issue-5257

fixes #5257 - UI - fix product create and manifest import

#### **History**

#### **#1 - 04/21/2014 06:37 PM - Brad Buckingham**

*- Category set to Web UI*

*- Assignee set to Brad Buckingham*

### **#2 - 04/21/2014 09:53 PM - Brad Buckingham**

- *Status changed from New to Closed*
- *% Done changed from 0 to 100*

Applied in changeset katello|commit:f46ddf6e3dc3003bd2476138ddce5832a47214be.

# **#3 - 08/21/2014 02:46 PM - Eric Helms**

*- translation missing: en.field\_release set to 13*